# *EQ EMULATOR*

## *SISTEMA DE PROCESAMIENTO DIGITAL DE SEÑALES EN TIEMPO REAL BASADO EN FILTROS ADAPTATIVOS PARA EL MODELADO DE SISTEMAS ELECTROACÚSTICOS*

# **PROYECTO FINAL**

# **ANEXOS**

Versión 1.0 9/02/2024

### **INFORMACIÓN DEL PROYECTO**

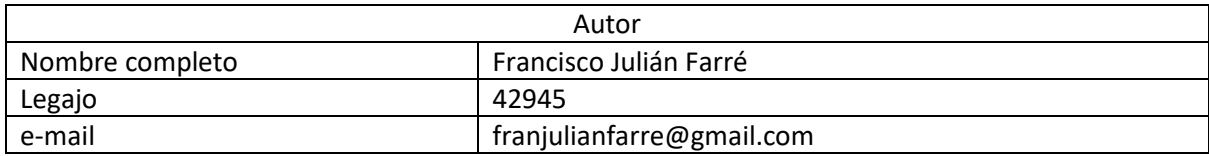

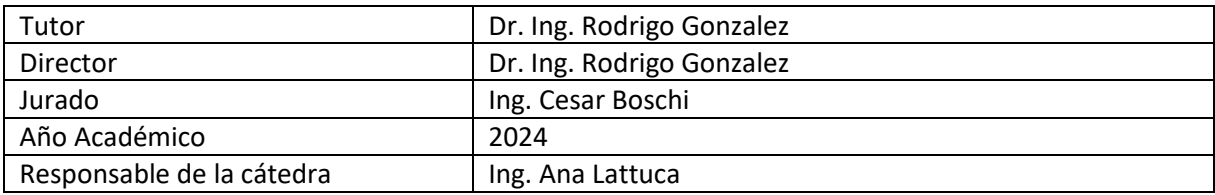

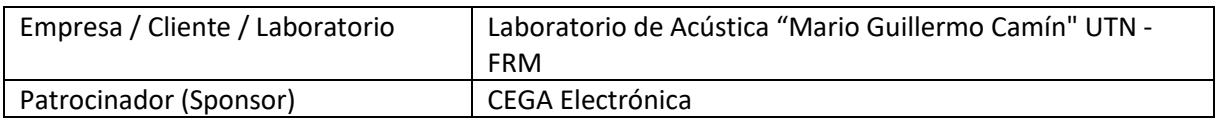

# <span id="page-1-0"></span>1. ÍNDICE

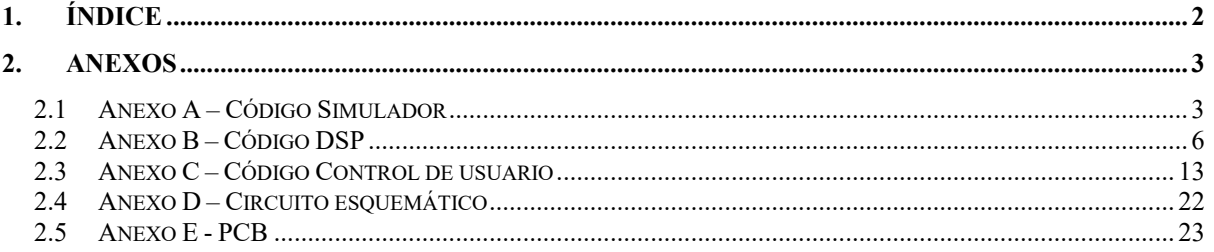

### <span id="page-2-0"></span>**2. ANEXOS**

## <span id="page-2-1"></span>**2.1 ANEXO A – CÓDIGO SIMULADOR**

A continuación, se tienen los scripts de MATLAB utilizados para la etapa de simulación. Los archivos se pueden descargar del repositorio adjunto en bibliografía.

### **Modelo\_EQ\_emulator.m**

```
clear;
clear,<br>clc;<br>%% PARAMETROS
 %% PRAMETROS<br>unknown_system=0; %0:real RI; 1:fixed_FIR; 2:fixed_IIR; 3:analog_filter<br>Fs=48000; %Frecuencia de muestreo<br>if unknown_system==0<br>RI_folder="RI's/Ampeg_V4B_Marshall_4x12";<br>RI_filename="Ampeg_V4-B_marshal_sm7.wav'
 %Parametros del filtro adaptativo<br>mu = 0.0001; %Coeficiente de convergencia<br>order=128;  %Orden deseado del filtro adaptativo<br>lms = dsp.LMSFilter(order,'StepSize',mu,'Method','Normalized LMS'); %Objeto del filtro (tipo NMLS
 %Parametros de simulacion
trainSeconds=100; %Segundos que el sistema estará en fase de adaptación
 %% Sistema desconocido<br>switch unknown system
  case 0 %real_RI
 [RI,~]=audioread(RI_folder+'/'+RI_filename);
 RI=RI(:,1);
 numerator=RI;
                denominator=1;
 [imp_orig,t_orig] = impz(numerator,denominator,length(numerator),Fs);<br>
(h_orig,f_orig=freqz(numerator,denominator,10000,Fs);<br>
mag_orig=10*log10(abs(h_orig));<br>
case 1 %fixed FIR
  n=200; %Orden del filtro FIR
 Fc=1000; %Frecuencia de corte
  Wn=Fc/(Fs/2); %Frecuencia de corte normalizada
 numerator=fir1(n,Wn,'low'); %Coeficientes FIR
 denominator=1; %Denominador unitario (por ser FIR)
 [imp_orig,t_orig] = impz(numerator,denominator,length(numerator),Fs);<br>[h_orig,f_orig]=freqz(numerator,denominator,10000,Fs);
  mag_orig=10*log10(abs(h_orig));
 case 2 %fixed_IIR
               n=5; %Orden del filtro IIR<br>Fc=1000: %Frecuencia de corte
 Fc=1000; \Frecuencia de corte<br>
Wn=Fc/[Fs/2); \Frecuencia de corte normalizada<br>
[numerator,denominator] = butter(n,Wn); \Diseño filtro butterworth<br>
[imp_orig,t_orig] = impz(numerator,denominator,1000,Fs);<br>
[h_orig,f_orig]=
  Fc=1000; %Frecuencia de corte
 Wc = 2*pi*Fc; %Frecuencia de corte angular
 [numerator,denominator] = butter(n,Wc,'s');
 sys = tf(numerator,denominator); %Punción de transferencia del filtro<br>(imp_orig_un,t_orig]=impulse(sys);<br>function (to figure (sys);<br>plote[('Magnitude')),<br>plote['ime (s)')<br>ylabel('Time (s)')<br>ylabel('Magnitude');<br>Web:((pligu
end
if unknown_system~=3
         figure
         plot(t_orig,imp_orig),grid on, title 'Respuesta al impulso sistema desconocido'
  xlabel('Time (s)')
 ylabel('Magnitude')
        .<br>fiqure
        freqz(numerator,denominator,10000,Fs), title 'Respuesta en frecuencia Sistema desconocido'
 end
%% ADAPTACIÓN
%Señal de entrada (Ruido blanco)
x = randn(trainSeconds*Fs, 1); %Ruido blanco
 %Señal deseada (salida del sistema desconocido)
if unknown_system~=3
       d = filter(numerator,denominator,x);
else
 t=0:(1/Fs):((1/Fs)*length(x))-(1/Fs); %Vector de tiempo<br>d=lsim(sys,x,t);
end
 %Salida del filtro adaptativo (y:salida; e:error; w:coeficientes; d:deseada)<br>[y,e,w] = lms(x,d); %Entrenamiento del filtro adaptativo<br>t=0:(1/Fs):((1/Fs)*length(y))-(1/Fs); %Vector de tiempo
 figure
plot(t,[d,y,e])
title('Etapa de adaptacion')
```
legend('Deseada','Salida','Error') xlabel('t [s]') ylabel('Valor') figure freqz(w,1,10000,Fs), title 'Filtro adaptado' figure stem(w), title 'Coeficientes finales', grid on %Error cuadrático medio<br>timeMSE=mse(e); %Cálculo de la variación del error cuadrático medio<br>t=0:(1/Fs):((1/Fs)\*length(y))-(1/Fs); %Vector de tiempo figure plot(t,timeMSE), title 'Error cuadratico medio', grid on xlabel('t [s]') xlabel('t [s]')<br>ylabel('MSE') %MSE calculado en bloque plot(t,timeMSE\_block), title 'Error cuadratico medio estimado', grid on<br>xlabel('t [s]') ylabel('MSE') %% Comparacion de filtros<br>[imp\_model,t\_model] = impz(w,1,length(w),Fs);<br>[h\_model,f\_model]=freqz(w,1,10000,Fs);<br>mag\_model=10\*log10(abs(h\_model)); if unknown\_system==3<br>scale\_value=max(abs(imp\_model))/max(abs(imp\_orig\_un));<br>imp\_orig=scale\_value\*imp\_orig\_un; end figure<br>
figure (t\_orig,imp\_orig)<br>
hold on<br>
grid on<br>
grid on<br>
legend('Sistema original','Modelo obtenido')<br>
litle ('Respuesta al impulso sistema vs modelo')<br>
xlabel('Magnitude')<br>
ylabel('Magnitude') figure<br>plot(f\_orig,mag\_orig)<br>hold on plot(f\_model,mag\_model)<br>grid on legend('Sistema original','Modelo obtenido') title('Comparativa en frecuencia sistema vs modelo') xlabel('Frequency (Hz)') ylabel('Magnitude') %% Algoritmo de ventaneo (no implementado) [~, I]=max(abs(w)); wind1=ones(I,1); %wind2=blackman(2\*(order-I)); wind2=hamming(2\*(order-I)); wind2=wind2(order-I+1:2\*(order-I));<br>wind as=[wind1; wind2]; w\_windowed=w.\*wind\_as; figure stem(wind\_as),title 'Ventana aplicada', grid on figure <sup>-</sup><br>stem(w\_windowed), title 'Coeficientes con ventaneo', grid on [imp\_model\_wind,t\_model\_wind] = impz(w\_windowed,1,length(w\_windowed),Fs);<br>[h\_model\_wind,f\_model\_wind]=freqz(w\_windowed,1,10000,Fs);<br>mag\_model\_wind=10\*log10(abs(h\_model\_wind)); figure plot(t\_orig,imp\_orig) hold on<br>plot(t\_model,imp\_model,'-o') hold on<br>plot (t\_model\_wind,imp\_model\_wind,'-\*')<br>grid on<br>legend('Sistema original','Modelo obtenido','Modelo con ventaneo')<br>xlabel('Time (s)')<br>ylabel('Magnitude')<br>ylabel('Magnitude') figure<br>plot(f\_orig,mag\_orig)<br>hold on plot(f\_model,mag\_model)<br>grid on<br>plot(f model wind,mag\_model\_wind) grid on legend('Sistema original','Modelo obtenido','Modelo con ventaneo') title('Comparativa en frecuencia sistema vs modelo') xlabel('Frequency (Hz)') ylabel('Magnitude') %% FILTRADO %% Señal de prueba original<br>[audio,~]=audioread('prueba.wav'); audio1=audio(:,1); t=0:(1/Fs):((1/Fs)\*length(audio1))-(1/Fs); figure plot(t,audio1),grid on, title 'Señal de prueba original' xlabel('t (s)') sound(audio1,Fs);<br>%% Señal pasada por el sistema desconocido if unknown\_system~=3 salidaSist = filter(numerator,denominator,audio1); else salidaSist=lsim(sys,audio1,t);

blockSize=512;<br>timeMSE\_block=block\_mse(e,blockSize); %Cálculo de la variación del error cuadrático medio por bloques (Similar a la implementación práctica)<br>t=0:(blockSize/Fs):((blockSize/Fs)\*length(timeMSE\_block))-(blockSi

end t=0:(1/Fs):((1/Fs)\*length(salidaSist))-(1/Fs); figure plot(t,salidaSist),grid on, title 'Señal de salida (sistema desconocido)' xlabel('t (s)') valormax=max(abs(salidaSist)); salidaSistA=salidaSist/valormax; sound(salidaSistA,Fs);<br>%% Señal modelo %% Señal modelo<br>salidaModelo = filter(w,1,audio1);

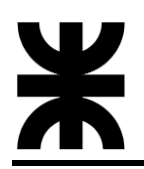

t=0:(1/Fs):((1/Fs)\*length(salidaModelo))-(1/Fs); figure<br>plot(t,salidaModelo),grid on, title 'Señal de salida (modelo)'<br>xlabel('t (s)')<br>salidaModeloA=salidaModelo/valormax;<br>salidaModeloA=salidaModeloA,Fs);<br>sound(salidaModeloA,Fs);

### **mse.m**

```
function [timeMSE]=mse(error)<br>N=length(error);<br>timeMSE=zeros(N,1);<br>timeMSE(1)=error(1)^2;
 for i = 2:N
 timeMSE(i)=timeMSE(i-1)+(1/i)*((error(i)^2)-timeMSE(i-1));
 end
end
```
### **block\_mse.m**

```
function [timeMSE]=block_mse(e,blockSize)
 N=length(e);
 nSamples=floor(N/blockSize);
 timeMSE=zeros(nSamples,1);

 for i=1:nSamples
 timeMSE(i)=0;
 for j=1:blockSize
 timeMSE(i)=timeMSE(i)+e(((i-1)*blockSize)+j)^2;
 end
 timeMSE(i)=timeMSE(i)/blockSize;
 end
end
```
# <span id="page-5-0"></span>**2.2 ANEXO B – CÓDIGO DSP**

A continuación, se presenta el programa principal en C del firmware del bloque DSP, implementado sobre un microprocesador STM32F407VG. El proyecto completo se puede descargar del repositorio adjunto en bibliografía.

### **main.c**

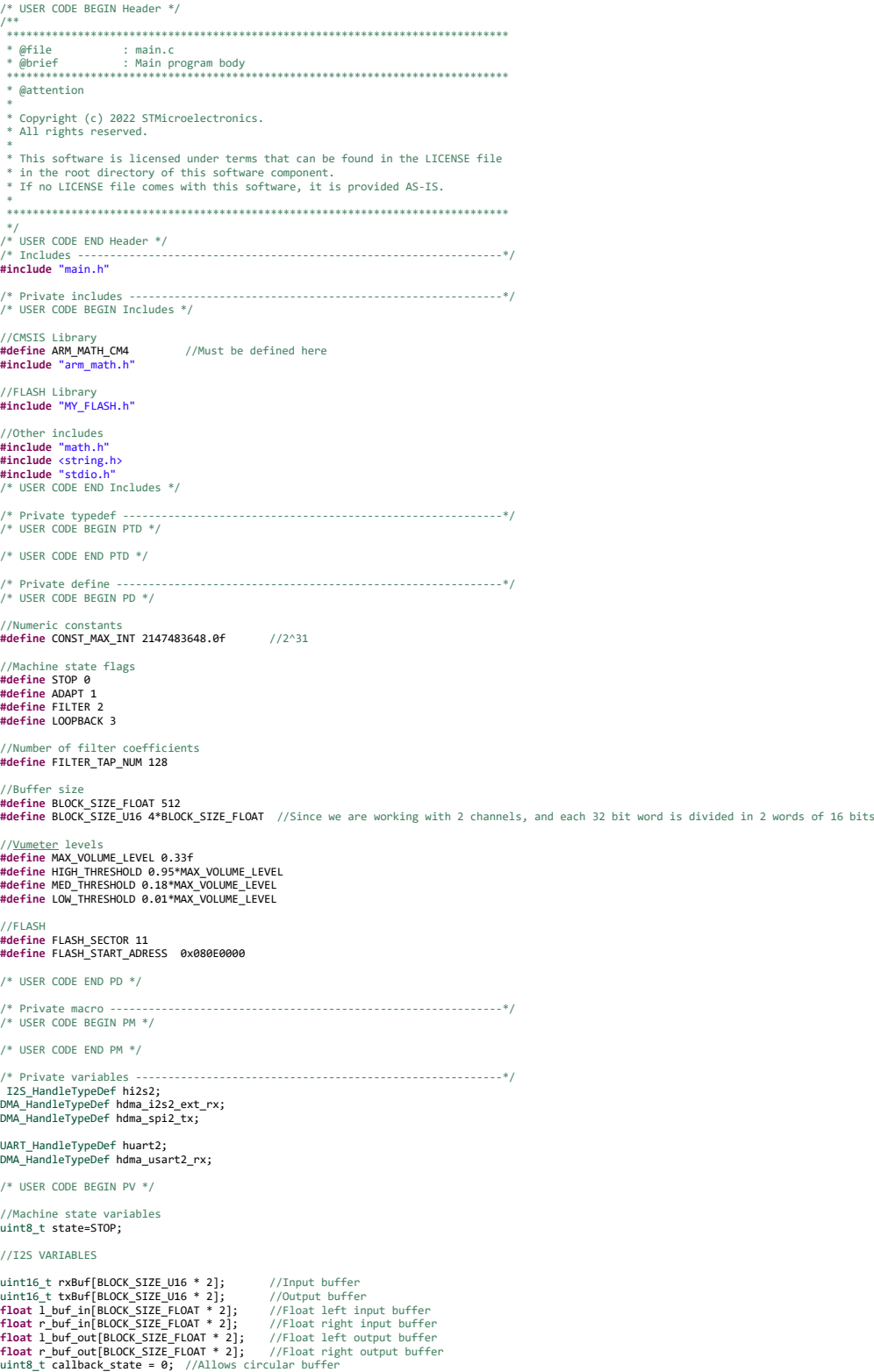

//I2S data pointers **int** offset\_r\_ptr; //uint\_16 buffer read pointer **int** offset\_w\_ptr, w\_ptr; //float buffer write pointer //GENERAL FILTER VARIABLES **static float** filter\_taps[FILTER\_TAP\_NUM] = { 0 }; //Filter coefficients array //ADAPTIVE FILTER VARIABLES arm\_lms\_norm\_instance\_f32 adaptive\_filter; //Adaptive filter instance<br>**float mu = 0.001f;** //<u>Mu</u> step of adaptive filter **float** mse=0; //Mean Square Error<br>**float** filter\_state[BLOCK\_SIZE\_FLOAT + FILTER\_TAP\_NUM - 1]; **float** filter\_state[BLOCK\_SIZE\_FLOAT + FILTER\_TAP\_NUM - 1]; //Adaptive filter state (size is always number\_of\_samples + number\_of\_fir\_tabs - 1) //FIR FILTER VARIABLES arm\_fir\_instance\_f32 firsettings\_l, firsettings\_r;<br>float fir\_l\_state[BLOCK\_SIZE\_FLOAT + FILTER\_TAP\_NUM - 1];<br>float fir\_r\_state[BLOCK\_SIZE\_FLOAT + FILTER\_TAP\_NUM - 1]; f**loat fir\_l\_state[BLOCK\_SIZE\_FLOAT + FILTER\_TAP\_NUM - 1];** //Fir state size is always number\_of\_samples + number\_of\_fir\_tabs - 1<br>**float fir\_r\_state[BLOCK\_SIZE\_FLOAT + FILTER\_TAP\_NUM - 1];** //Fir state size is alwa //UART VARIABLES uint8\_t uart\_buffer\_tx[16]; //UART <u>Tx</u> buffer<br>uint8\_t uart\_buffer\_rx[32] = {0}; //UART Rx buffer<br>uint8\_t received\_command[] = "";<br>uint3\_t rxBdyte;<br>uint16\_t rxIlag;<br>uint8\_t rxFlag; /\* USER CODE END PV \*/ /\* Private function prototypes<br>void SystemClock\_Config(void);<br>static void MX\_GPIO\_Init(void);<br>static void MX\_DTAD\_Init(void);<br>static void MX\_DTAD\_IURI(Void);<br>static void MX\_USART2\_UART\_Init(void);<br>atatic void MX\_USART2\_UAR **void Stop**(**void**); **void Adapt**(**void**); **void Filter**(**void**); **void Loopback**(**void**); **void vumeterR**(**void**); **void vumeterL**(**void**); /\* USER CODE END PFP \*/ /\* Private user code ---------------------------------------------------------\*/ /\* Private user code --<br>/\* USER CODE BEGIN 0 \*/  $/*$  USER CODE END 0  $*/$ /\*\* \* @brief The application entry point. \* @retval int \*/ **int main**(**void**) { /\* USER CODE BEGIN 1 \*/ /\* USER CODE END 1 \*/ /\* MCU Configuration--------------------------------------------------------\*/ /\* Reset of all peripherals, Initializes the Flash interface and the Systick. \*/  $HAL_$ Init $()$ ;  $/*$  USER CODE BEGIN <u>Init</u>  $*/$ /\* USER CODE END  $Init$  \*/</u> /\* Configure the system clock \*/ SystemClock\_Config(); /\* USER CODE BEGIN SysInit \*/ /\* USER CODE END SysInit \*/ /\* Initialize all configured peripherals \*/ MX\_GPIO\_Init(); MX\_DMA\_Init(); MX\_I2S2\_Init(); MX\_USART2\_UART\_Init(); /\* USER CODE BEGIN 2 \*/ //Wait for other devices to initialize HAL\_Delay(1000); //Define FLASH area MY\_FLASH\_SetSectorAddrs(FLASH\_SECTOR, FLASH\_START\_ADRESS); //Start i2s with 2048 samples transmission => 4096\*u16 words HAL\_I2SEx\_TransmitReceive\_DMA(&hi2s2, txBuf, rxBuf, BLOCK\_SIZE\_U16); //Start UART <u>Rx</u><br>\_\_HAL\_UART\_FLUSH\_DRREGISTER(&huart2);<br>HAL\_UART\_Receive\_DMA(&huart2, &rxByte, 1);  $/*$  USER CODE END  $2 * /$  /\* Infinite loop \*/ /\* USER CODE BEGIN WHILE \*/ **while** (1) { **if** (callback\_state != 0) { AudioProcess(); }

```
 /* USER CODE END WHILE */
        /* USER CODE BEGIN 3 */
 }
 /* USER CODE END 3 */
}
/**
  * @brief System Clock Configuration
 * @retval None
  */
void SystemClock_Config(void)
{
  RCC_OscInitTypeDef RCC_OscInitStruct = {0};
 RCC_ClkInitTypeDef RCC_ClkInitStruct = {0};
   \frac{7}{100} Configure the main internal regulator output voltage
  */
 __HAL_RCC_PWR_CLK_ENABLE();
 __HAL_PWR_VOLTAGESCALING_CONFIG(PWR_REGULATOR_VOLTAGE_SCALE1);
  /** Initializes the RCC Oscillators according to the specified parameters
 * in the RCC_OscInitTypeDef structure.
 */<br>CC_OscInitStruct.OscillatorType = RCC_OSCILLATORTYPE_HSE;<br>RCC_OscInitStruct.HSEState = RCC_HSE_ON;<br>RCC_OscInitStruct.PLL.PLLState = RCC_PLL_ON;<br>RCC_OscInitStruct.PLL.PLLState = RCC_PLLSOURCE_HSE;<br>RCC_OscInitStruct.PLL.P
       Error_Handler();
    }
    /** Initializes the CPU, AHB and APB buses clocks
 */<br>//CC_ClkInitStruct.ClockType = RCC_CLOCKTYPE_HCLK|RCC_CLOCKTYPE_SYSCLK<br>RCC_ClkInitStruct.SYSCLKSource = RCC_SYSCLKSOURCE_PLLCLK;<br>RCC_ClkInitStruct.AHBCLKDivider = RCC_SYSCLKSOURCE_PLLCLK;<br>RCC_ClkInitStruct.AHBCLKDivider
    if (HAL_RCC_ClockConfig(&RCC_ClkInitStruct, FLASH_LATENCY_5) != HAL_OK)
    {
        Error_Handler();
   }
}
/**
 * @brief I2S2 Initialization Function<br>* @<u>param</u> None<br>* @<u>retval</u> None
  */
static void MX_I2S2_Init(void)
 {
   /* USER CODE BEGIN I2S2_Init 0 */
   /* USER CODE END I2S2_Init 0 */
    /* USER CODE BEGIN I2S2_Init 1 */
 /* USER CODE END T252_Init 1 */<br>hi2s2.Instance = SPI2;<br>hi2s2.Instance = SPI2;<br>hi2s2.Init.Mode = I2S_MODE_MASTER_TX;<br>hi2s2.Init.DataFormat = I2S_DATAFORMAT_24B;<br>hi2s2.Init.DataFormat = I2S_MCAFORMAT_24B;<br>hi2s2.Init.McLKoutp
        Error_Handler();
  }
 /* USER CODE BEGIN I2S2_Init 2 */
   /* USER CODE END I2S2 Init 2 */}
 /**
 * @brief USART2 Initialization Function
 * @<u>param</u> None<br>* <u>@retval</u> None
  */
static void MX_USART2_UART_Init(void)
 {
    /* USER CODE BEGIN USART2_Init 0 */
    /* USER CODE END USART2_Init 0 */
    /* USER CODE BEGIN USART2_Init 1 */
 /* USER CODE END USART2_Init_1 */<br>huart2.Instance = USART2_init_1 */<br>huart2.Init.BaudRate = 115200;<br>huart2.Init.BaudRate = 115200;<br>huart2.Init.Borghts = UART_STOPBITS_1;<br>huart2.Init.Parity = UART_FORPITS_1;<br>huart2.Init.Par
        Error_Handler();
 }<br>/* USER CODE BEGIN USART2<u>_Init</u> 2 */
    /* USER CODE END USART2_Init 2 */
```

```
}
/**
    * Enable DMA controller clock
  */
static void MX_DMA_Init(void)
 {
  /* DMA controller clock enable */
 __HAL_RCC_DMA1_CLK_ENABLE();
 /* DMA interrupt init */<br>Mallentrupt inferrupt configuration */<br>HAL_NVIC_SetPriority(OMAI_Stream3_IRQn, 0, 0);<br>HAL_NVIC_SrableIRQ(OMAI_Stream3_IRQn, 0, 0);<br>HAL_NVIC_SrableIRQ(OMAI_Stream4_IRQn);<br>HAL_NVIC_SetPriority(OMAI_S
}
/**
     * @brief GPIO Initialization Function
  * @param None
 * @retval None
  */
static void MX_GPIO_Init(void)
{
    GPIO_InitTypeDef GPIO_InitStruct = {0};
  /* GPIO Ports Clock Enable */
 __HAL_RCC_GPIOH_CLK_ENABLE();
 __HAL_RCC_GPIOC_CLK_ENABLE();
 __HAL_RCC_GPIOB_CLK_ENABLE();
 __HAL_RCC_GPIOA_CLK_ENABLE();
 __HAL_RCC_GPIOD_CLK_ENABLE();
  /*Configure GPIO pin Output Level */
 HAL_GPIO_WritePin(GPIOC, L_LOW_LED_Pin|L_MED_LED_Pin|L_HIGH_LED_Pin, GPIO_PIN_RESET);
  /*Configure GPIO pin Output Level */
 HAL_GPIO_WritePin(GPIOD, R_LOW_LED_Pin|R_MED_LED_Pin|R_HIGH_LED_Pin, GPIO_PIN_RESET);
 /*Configure GPIO pins : L_LOW_LED_Pin L_MED_LED_Pin L_HIGH_LED_Pin */<br>GPIO_InitStruct.Pin = L_LOW_LED_Pin|L_MED_LED_Pin|L_HIGH_LED_Pin;<br>GPIO_InitStruct.Mode = GPIO_MODE_OUTPUT_PP;<br>GPIO_InitStruct.Pull = GPIO_MODULL;<br>GPIO_I
     HAL_GPIO_Init(GPIOC, &GPIO_InitStruct);
 /*Configure GPIO pins : R_LOM_LED_Pin R_MED_LED_Pin R_HIGH_LED_Pin */<br>GPIO_InitStruct.Pin = R_LOM_LED_Pin|R_MED_LED_PIn|R_HIGH_LED_PIn;<br>GPIO_InitStruct.Mode = GPIO_MODE_OUTPUT_PP;<br>GPIO_InitStruct.Pull = GPIO_NOPLUL;<br>GPIO_I
}
 /* USER CODE BEGIN 4 */
void HAL_I2SEx_TxRxHalfCpltCallback(I2S_HandleTypeDef *hi2s) {
    callback_state = 1;
}
void HAL_I2SEx_TxRxCpltCallback(I2S_HandleTypeDef *hi2s) {
    callback_state = 2;
}
void HAL_UART_TxCpltCallback(UART_HandleTypeDef *huart)
{
      if (state==ADAPT)
{
                             sprintf((char *)uart_buffer_tx,"&%.5f#\n",mse); //Copy new MSE in UART buffer
HAL_UART_Transmit_IT(&huart2, uart_buffer_tx, strlen((char *) uart_buffer_tx));
    }
}
void HAL_UART_RxCpltCallback(UART_HandleTypeDef *huart)
{
      if (huart->Instance == USART2) {<br>
__HAL_UART_FLUSH_DRREGISTER(&huart2);<br>
\begin{array}{r} \text{if (rxbyte == '#' || rxtdx >= 31)} \\ \text{if (} \end{array}uart_buffer_rx[rxIdx] = rxByte;
receiveString();
                                                    interpretCommand();
for (int i = 0; i < 24; i++)
uart_buffer_rx[i] = 0;
                                                   rxIdx = 0:
                             }
else
                            {
                                                    uart_buffer_rx[rxIdx] = rxByte;
rxIdx++;
                            }
    }
}
void receiveString()
{
     char *p1, *p2;
      p1 = strstr((char*)uart_buffer_rx, "%");
if (p1) {
                             p2 = strstr(p1, "#");
if (p2)
                                                   snprintf((char*)received_command, p2 - p1 + 1, "%.*s", (int) (p2 - p1 - 1), (p1 + 1));
    }
}
void interpretCommand()
{
```
**if** (**strcmp**((**char**\*)received\_command,"ST")==0)

}

 { state=STOP; } **else if** (**strcmp**((**char**\*)received\_command,"AF")==0) { mu=0.001f; AdaptInit(); state=ADAPT; } **else if** (**strcmp**((**char**\*)received\_command,"AS")==0)  $\{$  mu=0.0001f; AdaptInit(); state=ADAPT; } **else if** (**strcmp**((**char**\*)received\_command,"SV")==0) { MY\_FLASH\_WriteN(0, filter\_taps, FILTER\_TAP\_NUM, *DATA\_TYPE\_32*); } **else if** (**strcmp**((**char**\*)received\_command,"FI")==0)  $\{$  state=FILTER; FilterInit(); } **else if** (**strcmp**((**char**\*)received\_command,"LB")==0) { state=LOOPBACK; } } **void AdaptInit**() { mse=0; **for** (**int** i=0; i<FILTER\_TAP\_NUM; i++) { filter\_taps[i]=0; } //<u>Init</u> adaptive filter structure<br>arm\_lms\_norm\_init\_f32(&adaptive\_filter, FILTER\_TAP\_NUM, &filter\_taps[0], &filter\_state[0], mu, BLOCK\_SIZE\_FLOAT); //Initiate MSE transmission<br>sprintf((**char \*)uart\_buffer\_tx,"&%.5f#\n",mse);**<br>HAL\_UART\_Transmit\_IT(&huart2, uart\_buffer\_tx, strlen((char \*) uart\_buffer\_tx)); } **void FilterInit**() { //Read filter stored value MY\_FLASH\_ReadN(0, filter\_taps, FILTER\_TAP\_NUM, *DATA\_TYPE\_32*); //Init FIR struct arm\_fir\_init\_f32(&firsettings\_l, FILTER\_TAP\_NUM, &filter\_taps[0], &fir\_l\_state[0], BLOCK\_SIZE\_FLOAT);<br>arm\_fir\_init\_f32(&firsettings\_r, FILTER\_TAP\_NUM, &filter\_taps[0], &fir\_r\_state[0], BLOCK\_SIZE\_FLOAT); } **void AudioProcess**() { //Decide if it was half or <u>cplt</u> callback<br>**if (callback\_state == 1)** //First half of the buffer<br>**{** offset\_r\_ptr = 0; offset\_w\_ptr = 0; w\_ptr = 0; **else if (callback\_state == 2) //Second half of the buffer<br>{** offset\_r\_ptr = BLOCK\_SIZE\_U16; offset\_w\_ptr = BLOCK\_SIZE\_FLOAT; w\_ptr = BLOCK\_SIZE\_FLOAT; } //Restore input sample buffer to float array **for** (**int** i = offset\_r\_ptr; i < offset\_r\_ptr + BLOCK\_SIZE\_U16; i = i + 4) { l\_buf\_in[w\_ptr] = ((**float**) ((**int**) (rxBuf[i] << 16) | rxBuf[i + 1]))/CONST\_MAX\_INT; r\_buf\_in[w\_ptr] = ((**float**) ((**int**) (rxBuf[i + 2] << 16) | rxBuf[i + 3]))/CONST\_MAX\_INT; w\_ptr++; } vumeterR(); vumeterL(); **switch** (state) { **case** STOP: Stop(); **break**; **case** ADAPT: Adapt(); **break**; **case** FILTER: Filter(); **break**; **case** LOOPBACK: Loopback(); **break**; **default**: **break**; } //Restore processed float-array to output sample-buffer w\_ptr = offset\_w\_ptr; //Write I2S output buffer **for** (**int** i = offset\_r\_ptr; i < offset\_r\_ptr + BLOCK\_SIZE\_U16; i = i + 4) { l\_buf\_out[w\_ptr]=l\_buf\_out[w\_ptr]\*CONST\_MAX\_INT; r\_buf\_out[w\_ptr]=r\_buf\_out[w\_ptr]\*CONST\_MAX\_INT; txBuf[i] = (((int) l\_buf\_out[w\_ptr]) >> 16) & 0xFFFF;<br>txBuf[i + 1] = ((int) l\_buf\_out[w\_ptr]) & 0xFFFF;<br>txBuf[i + 2] = (((int) r\_buf\_out[w\_ptr]) >> 16) & 0xFFFF;<br>txBuf[i + 3] = ((int) r\_buf\_out[w\_ptr]) & 0xFFFF;<br>w\_ptr++; } callback\_state = 0;

\*/

```
void Stop()
 {
    for (int i=offset_w_ptr; i<offset_w_ptr+BLOCK_SIZE_FLOAT; i=i+1)
                           {
                                                l_buf_out[i]=0;
r_buf_out[i]=0;
                         }
}
void Adapt()
{
    //Adaptive Filter
     //right In --> input signal (x)
//left In --> desired signal (d)
//right Out --> output signal (y)
//left Out --> error signal (e)
    //arm_lms_f32 (const arm_lms_instance_f32 *S, const float32_t *pSrc, float32_t *pRef, float32_t *pOut, float32_t *pErr, uint32_t blockSize)
 arm_lms_norm_f32(&adaptive_filter, &r_buf_in[offset_w_ptr], &l_buf_in[offset_w_ptr], &r_buf_out[offset_w_ptr], &l_buf_out[offset_w_ptr],<br>BLOCK_SIZE_FLOAT);
    //MSE calculation
    mse=0;
    for (int i=offset_w_ptr; i<offset_w_ptr+BLOCK_SIZE_FLOAT; i=i+1)
     {
                         mse=mse+((float)l_buf_out[i]*(float)l_buf_out[i]);
     }
mse=mse/(float)BLOCK_SIZE_FLOAT;
}
 void Filter()
{
    //FIR
     arm_fir_f32 (&firsettings_l, &l_buf_in[offset_w_ptr], &l_buf_out[offset_w_ptr],BLOCK_SIZE_FLOAT);<br>arm_fir_f32 (&firsettings_r, &r_buf_in[offset_w_ptr], &r_buf_out[offset_w_ptr],BLOCK_SIZE_FLOAT);
}
void Loopback()
 {
    for (int i=offset_w_ptr; i<offset_w_ptr+BLOCK_SIZE_FLOAT; i=i+1)
                          {
                                                l_buf_out[i]=l_buf_in[i];
r_buf_out[i]=r_buf_in[i];
                         }
}
void vumeterR()
 {
     float rms_value;
arm_rms_f32 (&r_buf_in[offset_w_ptr], BLOCK_SIZE_FLOAT, &rms_value);
    if (rms_value>=LOW_THRESHOLD && rms_value<MED_THRESHOLD)
                           {
                                                HAL_GPIO_WritePin(GPIOD, R_LOW_LED_Pin, GPIO_PIN_SET);
HAL_GPIO_WritePin(GPIOD, R_MED_LED_Pin, GPIO_PIN_RESET);
HAL_GPIO_WritePin(GPIOD, R_HIGH_LED_Pin, GPIO_PIN_RESET);
                           }
else if (rms_value>=MED_THRESHOLD && rms_value<HIGH_THRESHOLD)
                           {
                                                HAL_GPIO_WritePin(GPIOD, R_LOW_LED_Pin, GPIO_PIN_SET);
HAL_GPIO_WritePin(GPIOD, R_MED_LED_Pin, GPIO_PIN_SET);
HAL_GPIO_WritePin(GPIOD, R_HIGH_LED_Pin, GPIO_PIN_RESET);
                           }
else if (rms_value>=HIGH_THRESHOLD)
                           {
                                                HAL_GPIO_WritePin(GPIOD, R_LOW_LED_Pin, GPIO_PIN_SET);
HAL_GPIO_WritePin(GPIOD, R_MED_LED_Pin, GPIO_PIN_SET);
HAL_GPIO_WritePin(GPIOD, R_HIGH_LED_Pin, GPIO_PIN_SET);
                           }
else
                           {
                                                HAL_GPIO_WritePin(GPIOD, R_LOW_LED_Pin, GPIO_PIN_RESET);
HAL_GPIO_WritePin(GPIOD, R_MED_LED_Pin, GPIO_PIN_RESET);
HAL_GPIO_WritePin(GPIOD, R_HIGH_LED_Pin, GPIO_PIN_RESET);
                         }
}
void vumeterL()
 {
     float rms_value;
arm_rms_f32 (&l_buf_in[offset_w_ptr], BLOCK_SIZE_FLOAT, &rms_value);
    if (rms_value>=LOW_THRESHOLD && rms_value<MED_THRESHOLD)
     {
                           HAL_GPIO_WritePin(GPIOC, L_LOW_LED_Pin, GPIO_PIN_SET);
HAL_GPIO_WritePin(GPIOC, L_MED_LED_Pin, GPIO_PIN_RESET);
HAL_GPIO_WritePin(GPIOC, L_HIGH_LED_Pin, GPIO_PIN_RESET);
     }
else if (rms_value>=MED_THRESHOLD && rms_value<HIGH_THRESHOLD)
     {
                           HAL_GPIO_WritePin(GPIOC, L_LOW_LED_Pin, GPIO_PIN_SET);
HAL_GPIO_WritePin(GPIOC, L_MED_LED_Pin, GPIO_PIN_SET);
HAL_GPIO_WritePin(GPIOC, L_HIGH_LED_Pin, GPIO_PIN_RESET);
     }
else if (rms_value>=HIGH_THRESHOLD)
{
                           HAL_GPIO_WritePin(GPIOC, L_LOW_LED_Pin, GPIO_PIN_SET);
HAL_GPIO_WritePin(GPIOC, L_MED_LED_Pin, GPIO_PIN_SET);
HAL_GPIO_WritePin(GPIOC, L_HIGH_LED_Pin, GPIO_PIN_SET);
     }
else
     {
                           HAL_GPIO_WritePin(GPIOC, L_LOW_LED_Pin, GPIO_PIN_RESET);
HAL_GPIO_WritePin(GPIOC, L_MED_LED_Pin, GPIO_PIN_RESET);
HAL_GPIO_WritePin(GPIOC, L_HIGH_LED_Pin, GPIO_PIN_RESET);
    }
}
/* USER CODE END 4 */
/**
 * @brief This function is executed in case of error occurrence.<br>* @<u>retval</u> None
```
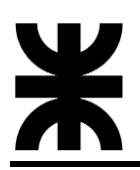

### **void Error\_Handler**(**void**)

- { /\* USER CODE BEGIN Error\_Handler\_Debug \*/ /\* User can add his own implementation to report the HAL error return state \*/ \_\_disable\_irq(); **while** (1) { } /\* USER CODE END Error\_Handler\_Debug \*/
- 

}

### **#ifdef** USE\_FULL\_ASSERT

- \*\* @brief Reports the name of the source file and the source line number<br>\* @brief Reports the assert param error has occurred.<br>\* @<u>param</u> file: pointer to the source file name<br>\* @<u>param</u> line: assert param error line sourc
- 
- 
- 

- 
- **void assert\_failed(uint8\_t \*file, uint32\_t line)**<br>
{\* USER CODE BEGIN 6 \*/<br>
/\* USER CODE BEGIN 6 \*/<br>
<u>/\* User can add his own implementation to report the file name and line number,<br>
ex: printf("Wrong parameters value: fi</u>

} **#endif** /\* USE\_FULL\_ASSERT \*/

## <span id="page-12-0"></span>**2.3 ANEXO C – CÓDIGO CONTROL DE USUARIO**

A continuación, se presenta el programa en C++ del firmware del bloque control de usuario, implementado sobre un microprocesador Dual core Tensilica Xtensa LX6 (ESP32). El proyecto completo se puede descargar del repositorio adjunto en bibliografía.

### **GUI**

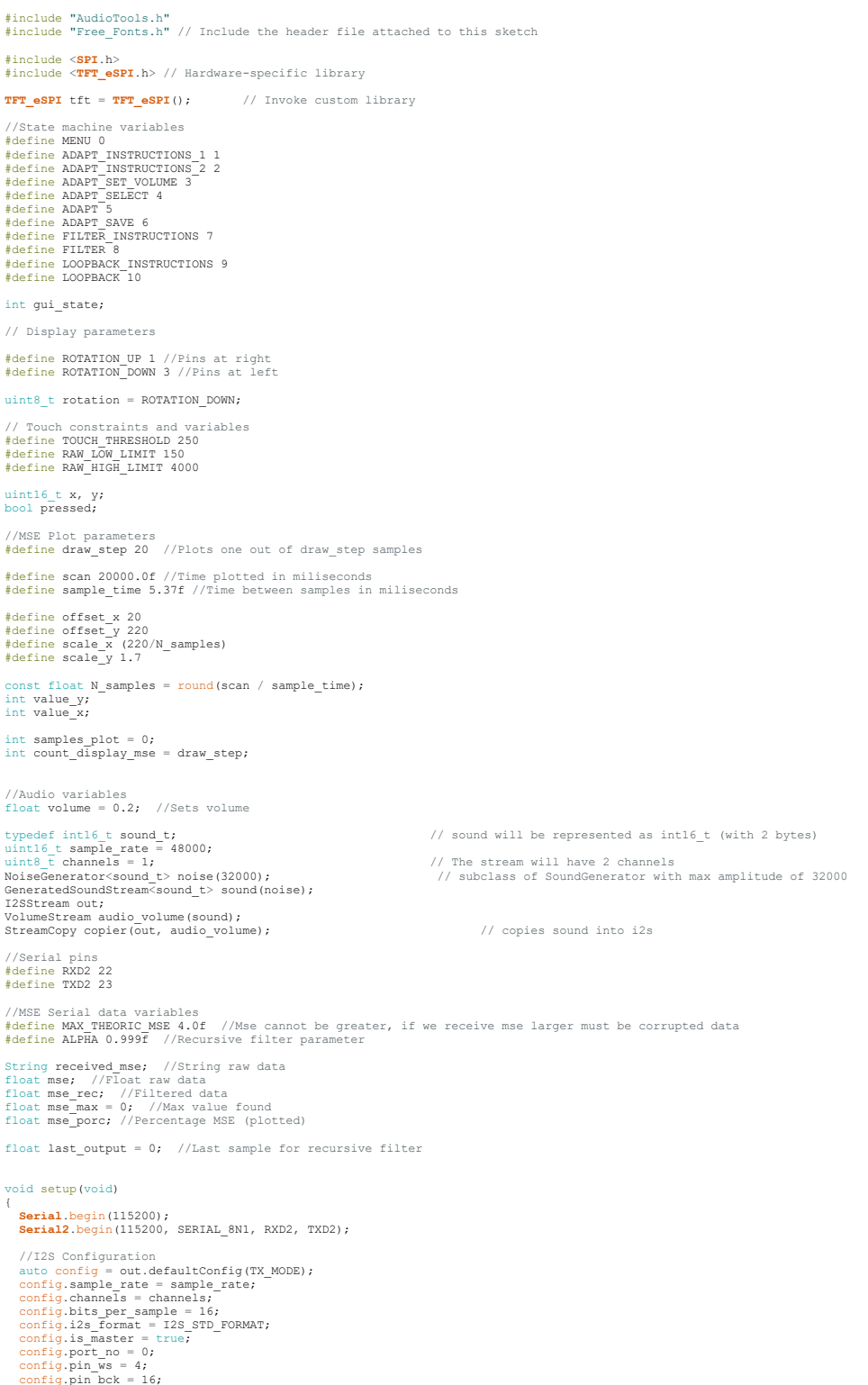

```
config.pin_data = 17;<br>
config.pin_data_rx = 5;<br>
config.pin_mck = 0;<br>
config.use_apll = true;<br>
out.begin(config);
 noise.begin();
  //Set initial volume<br>audio_volume.begin(config); // we need to provide the bits_per_sample and channels<br>audio volume.setVolume(volume);
  //Screen init
tft.init();
tft.setRotation(rotation);
  drawInit();
drawMenu();
void loop()
{
 readTouch();
 switch (gui_state)
  {
     case MENU:
  {
 if (pressed)
 {
           if ((x > 30 && x < 100) && (y > 80 && y < 150))
 {<br>delay(100);<br>drawInstructionsAdapt_1();<br>}
               else if ((x > 220 && x < 290) && (y > 80 && y < 150))
 {<br>drawInstructionsFilter();<br>}
  else if ((x > 125 && x < 195) && (y > 145 && y < 215))
 {
  delay(100);
 drawInstructionsLoopback();
 \begin{smallmatrix}&&&1\\&&&1\\&&&1\\&&&1\end{smallmatrix} break;
 case ADAPT_INSTRUCTIONS_1:
        {
           if (pressed)
           {
             if ((x > 10 \& x < 40) \& (y > 10 \& y < 40)) {
 delay(100);<br>drawMenu();
  }
 else if ((x > 110 && x < 210) && (y > 185 && y < 230))
              {
  delay(100);
 drawInstructionsAdapt_2();
 \begin{array}{c} \uparrow \\ \downarrow \end{array} }
 break;
     case ADAPT_INSTRUCTIONS_2:
       7
           if (pressed)
          7
             if ((x > 10 & x < 40) & (y > 10 & y < 40))
 \left\{ \begin{array}{ccc} 1 & 1 & 1 \\ 1 & 1 & 1 \end{array} \right. delay(100);
 drawMenu();
  }
               else if ((x > 110 && x < 210) && (y > 185 && y < 230))
             \frac{e}{t}delay(100);<br>Serial2.print("%LB#");<br>drawSetVolumeAdapt();
           }
  }
 }
 break;
 case ADAPT_SET_VOLUME:
 {
  copier.copy();
 if (pressed)
 \left\{ \begin{array}{ccc} & & \\ & & \end{array} \right.if ((x > 10 && x < 40) && (y > 10 && y < 40))
 \left\{ \begin{array}{ccc} 1 & 1 & 1 \\ 1 & 1 & 1 \end{array} \right. Serial2.print("%ST#");
 drawMenu();
  }
               else if ((x > 110 && x < 210) && (y > 185 && y < 230))
              {
  Serial2.print("%ST#");
 drawSelectAdapt();
  }
 else if ((x > 210 && x < 260) && (y > 90 && y < 140))
              {
                 if (volume < 1.0)
                {
  volume += 0.001;
 audio_volume.setVolume(volume);
 drawVolumeSelect();
                 }
  }
 else if ((x > 50 && x < 100 ) && (y > 90 && y < 140))
              {
                if (volume > 0.0)
 {<br>
volume -= 0.001;<br>
audio_volume.setVolume(volume);<br>
drawVolumeSelect();<br>
}
              }
           }
  }
 break;
      case ADAPT_SELECT:
        7
           if (pressed)
```
}

 { if  $((x > 10 \& x < 40) \& (y > 10 \& y < 40))$  $\left\{ \begin{array}{ccc} 1 & 0 & 0 \\ 0 & 0 & 0 \\ 0 & 0 & 0 \\ 0 & 0 & 0 \\ 0 & 0 & 0 \\ 0 & 0 & 0 \\ 0 & 0 & 0 \\ 0 & 0 & 0 \\ 0 & 0 & 0 \\ 0 & 0 & 0 \\ 0 & 0 & 0 \\ 0 & 0 & 0 \\ 0 & 0 & 0 \\ 0 & 0 & 0 & 0 \\ 0 & 0 & 0 & 0 \\ 0 & 0 & 0 & 0 \\ 0 & 0 & 0 & 0 & 0 \\ 0 & 0 & 0 & 0 & 0 \\ 0 & 0 & 0 & 0 & 0 \\ 0 & 0 & 0 & 0$  delay(100); drawMenu(); } else if ((x > 40 && x < 140) && (y > 90 && y < 135))  $\left\{ \begin{array}{ccc} 1 & 1 & 1 \\ 1 & 1 & 1 \end{array} \right.$  $delay(100);$ mse max = 0; samples\_plot = 0; **Serial2**.print("%AF#"); drawAdapt(); } else if ((x > 180 && x < 280) && (y > 90 && y < 135)) { delay(100); mse\_max = 0;<br>samples\_plot = 0;<br>**Serial**2.print("%AS#");<br>drawAdapt(); } } } break; case ADAPT: { copier.copy();<br>drawAdaptValue();<br>if (pressed) { if  $((x > 10 \& x < 40) \& (y > 10 \& y < 40))$  $\tilde{t}$  **Serial2**.print("%ST#"); drawMenu(); } else if ((x > 280 && x < 310) && (y > 10 && y < 40)) {<br> **Serial2**.print("%ST#");<br>
drawSaveAdapt();<br>
} else if ((x > 255 && x < 305) && (y > 100 && y < 150)) { if (volume < 1.0) {<br>
volume += 0.001;<br>
audio\_volume.setVolume(volume); } else if ((x > 255 && x < 305) && (y > 170 && y < 220)) { if (volume > 0.0) { volume -= 0.001; audio\_volume.setVolume(volume);  $\begin{array}{c} \uparrow \\ \downarrow \\ \downarrow \end{array}$  } break; case ADAPT\_SAVE: { if (pressed) { if ((x > 40 && x < 140) && (y > 110 && y < 155))  $\left\{ \begin{array}{ccc} 1 & 0 & 0 \\ 0 & 0 & 0 \\ 0 & 0 & 0 \\ 0 & 0 & 0 \\ 0 & 0 & 0 \\ 0 & 0 & 0 \\ 0 & 0 & 0 \\ 0 & 0 & 0 \\ 0 & 0 & 0 \\ 0 & 0 & 0 \\ 0 & 0 & 0 \\ 0 & 0 & 0 \\ 0 & 0 & 0 \\ 0 & 0 & 0 & 0 \\ 0 & 0 & 0 & 0 \\ 0 & 0 & 0 & 0 \\ 0 & 0 & 0 & 0 & 0 \\ 0 & 0 & 0 & 0 & 0 \\ 0 & 0 & 0 & 0 & 0 \\ 0 & 0 & 0 & 0$  **Serial2**.print("%SV#"); delay(100); drawMenu(); } else if ((x > 180 && x < 280) && (y > 110 && y < 155)) { delay(100); drawMenu();  $\begin{array}{c} \uparrow \\ \downarrow \end{array}$  } break; case FILTER\_INSTRUCTIONS: { if (pressed) { if ((x > 10 && x < 40) && (y > 10 && y < 40)) { delay(100);<br>drawMenu(); } else if ((x > 110 && x < 210) && (y > 185 && y < 230)) {<br> **delay(100);<br>
<b>Serial2**.print("%FI#");<br>
drawFilter(); } } break; case FILTER: { if (pressed) { if  $((x > 10 \& x < 40) \& (y > 10 \& y < 40))$  { delay(100); **Serial2**.print("%ST#"); drawMenu(); } else if ((x > 120 && x < 200) && (y > 95 && y < 165)) { delay(100); **Serial2**.print("%LB#"); drawLoopback(); } } } break; case LOOPBACK\_INSTRUCTIONS: { if (pressed) { if  $((x > 10 \& x < 40) \& (y > 10 \& y < 40))$  $\left\{ \begin{array}{ccc} 1 & 1 & 1 \\ 1 & 1 & 1 \end{array} \right.$ 

# *EQ EMULATOR*

```
delay(100);<br>drawMenu();
   }
                 else if ((x > 110 && x < 210) && (y > 185 && y < 230))
                {
                   delay(100);
   Serial2.print("%LB#");
 drawLoopback();
  \begin{array}{c} \uparrow \\ \downarrow \end{array} }
 break;
      case LOOPBACK:
         7
             if (pressed)
  \left\{ \begin{array}{ccc} & & \\ & & \end{array} \right.if ((x > 10 && x < 40) && (y > 10 && y < 40))
  {<br>
Serial2.print("%ST#");<br>
drawMenu();<br>
}
               else if ((x > 120 && x < 200) && (y > 95 && y < 165))
  {<br>
delay(100);<br>
Serial2.print("%FI#");<br>
drawFilter();<br>
}<br>
break;<br>
default: Serial2.print("%ST#");<br>
break;
  }
}
```
### **serial\_mse**

```
float recursiveFilter(float sample)
{
 float output;
   output = ALPHA * last_output + (1 - ALPHA) * sample;
last_output = output;
 return output;
}
void readSerial()
{
  if (Serial2. available() > 0)received_mse = cleanString(Serial2.readStringUntil('\n'));<br>if (received mse != "-1")
  {<br>
mse = received_mse.toFloat();<br>
if (mse < MAX_THEORIC_MSE)<br>
{
  mse_rec = recursiveFilter(mse);<br>if (mse_rec > mse_max)<br>{
          \frac{1}{1} mse_max = mse_rec;
   }
            mse_porc = (mse_rec / mse_max) * 100;
  \longrightarrow }
}
}
String cleanString(String received_word)
{
String interpreted_word = "";
int start;
int end;
   start = received_word.indexOf('&');<br>end = received word.indexOf('#', start);
  if ((start != -1) && (end != -1))
  {<br>interpreted_word = received_word.substring(start + 1, end);<br>}
   else
{
   interpreted_word = "-1";
}
return interpreted_word;
}
```
### **touch**

```
void readTouch()
{
   uint16_t x_raw, y_raw;<br>tft.getTouchRaw(6y_raw, &x_raw);<br>if (tft.getTouchRawZ() > TOUCH_THRESHOLD)<br>pressed = true;<br>else
    pressed = false;
if (rotation == ROTATION_UP)
   {
 x = map(x_raw, RAW_HIGH_LIMIT, RAW_LOW_LIMIT, 0, 320);
 y = map(y_raw, RAW_HIGH_LIMIT, RAW_LOW_LIMIT, 0, 240);
}
      else
{
   x = \text{map}(x\text{ raw}, \text{RAW} \text{LOW} \text{LIMIT}, \text{RAW} \text{HIGH} \text{LIMIT}, 0, 320);<br>
y = \text{map}(y\text{raw}, \text{RAW} \text{LOW} \text{LIMIT}, \text{RAW} \text{HISH} \text{LIMIT}, 0, 240);}
```
### **symbols**

void drawBackSymbol() { tft.fillCircle(25, 25, 15, TFT\_WHITE); tft.drawLine(18, 25, 35, 25, TFT\_BLACK);<br>tft.drawLine(18, 24, 35, 24, TFT\_BLACK);<br>tft.drawLine(18, 26, 35, 26, TFT\_BLACK); tft.drawLine(18, 25, 25, 32, TFT\_BLACK); tft.drawLine(18, 24, 25, 31, TFT\_BLACK);<br>tft.drawLine(18, 26, 25, 33, TFT\_BLACK); tft.drawLine(18, 25, 25, 18, TFT\_BLACK);<br>tft.drawLine(18, 24, 25, 17, TFT\_BLACK);<br>tft.drawLine(18, 26, 25, 19, TFT\_BLACK); } void drawVolumeSelect() {<br>tft.setTextColor(TFT\_WHITE, TFT\_BLACK);<br>tft.setTextDatum(MC\_DATUM);<br>tft.setTextDatum(MC\_DATUM);<br>tft.setTeeGont(FSS18);<br>tft.drawFloat(volume \* 100, 0, 160, 120, GFXFF); } void drawVolume() { tft.fillRect(250, 88, 60, 20, TFT\_BLACK);<br>tft.setTextColor(TFT\_WHITE, TFT\_BLACK);<br>tft.setFreeFont(FSS9);<br>tft.drawFloat(volume \* 100, 0, 280, 95, GFXFF); } void drawDoneSymbol() { tft.fillCircle(295, 25, 15, TFT\_WHITE); tft.drawLine(285, 25, 292, 32, TFT\_BLACK); tft.drawLine(285, 24, 292, 31, TFT\_BLACK); tft.drawLine(285, 26, 292, 33, TFT\_BLACK); tft.drawLine(292, 32, 303, 18, TFT\_BLACK); tft.drawLine(292, 31, 303, 17, TFT\_BLACK);<br>tft.drawLine(292, 33, 303, 19, TFT\_BLACK); }

### **windows**

```
void drawInit()
{
     tft.fillScreen(TFT_BLACK);<br>tft.fillRoundRect(45, 62, 230, 40, 10, TFT_BLUE);<br>tft.fillRoundRect(50, 67, 220, 30, 10, TFT_SILVER);<br>tft.setTextDatum(MC_DATUM);<br>tft.setTextColor(TFT_BLACK, TFT_SILVER);<br>tft.setTreePont(TSSBI2);
   delay(1000);
     tft.setTextColor(TFT_WHITE, TFT_BLACK);<br>tft.setFreeFont(FSSB9);<br>tft.drawString("Starting ", 160, 150, GFXFF);
    delay(2000);<br>tft.drawString("Starting . ", 160, 150, GFXFF);
     tft.drawString("Starting . ", 160, 150, GFXFF);<br>delay(2000);<br>tft.drawString("Starting . . ", 160, 150, GFXFF);
     delay(2000);<br>tft.drawString("Starting . . .", 160, 150, GFXFF);
   delay(2000);
}
void drawMenu()
{<br>
qui_state = MENU;<br>
tfi.fillScreen(TFT_BLACK);<br>
tfi.fillScoundRect(45, 12, 230, 40, 10, TFT_BLUE);<br>
tfi.fillRoundRect(50, 17, 220, 30, 10, TFT_SILVER);<br>
tfi.setTextColor(TFT_BLACK, TFT_SILVER);<br>
tfi.setTextColor(TFT_BLAC
     tft.setFreeFont(FSSB9);<br>tft.setTextColor(TFT_BLACK,_TFT_WHITE);
    tft.fillCircle(65, 115, 53, TFT_BLUE);
     tft.fillCircle(65, 115, 50, TFT_WHITE);<br>tft.drawString("ADAPT", 65, 115, GFXFF);
     tft.fillCircle(255, 115, 53, TFT_BLUE);<br>tft.fillCircle(255, 115, 50, TFT_WHITE);<br>tft.drawString("FILTER", 255, 115, GFXFF);
     tft.fillCircle(160, 180, 53, TFT_BLUE);<br>tft.fillCircle(160, 180, 50, TFT_WHITE);<br>tft.drawString("LOOPBACK", 160, 180, GFXFF);
}
void drawInstructionsAdapt_1()
{
     gui state = ADAPT_INSTRUCTIONS_1;<br>tfl.fillScreen(TFT_BLACK);<br>tfl.fillRoundRect(IOS, 2, 110, 40, 10, TFT_BLUE);<br>tfl.fillRoundRect(IOS, 2, 110, 40, 10, TFT_SILVER);<br>tfl.setTextDatum(MC_DATUM);<br>tfl.setTextColor(TFT_BLACK, TFT
     tft.setFreeFont(FSSB9);<br>tft.drawString("ADAPT", 160, 20, GFXFF);
     tft.setTextDatum(ML_DATUM);<br>tft.setFreeFont(FM9);
     tft.setTextColor(TFT_WHITE, TFT_BLACK);
```
tft.drawString("1) Connect 'Noise output 1", 10, 60, GFXFF);<br>tft.drawString(" to 'Input 1", 10, 75, GFXFF);<br>tft.drawString("2) Connect 'Noise output 2", 10, 95, GFXFF);<br>tft.drawString("2) Connect 'Noise output 2", 10, 110, tft.fillRoundRect(105, 180, 110, 55, 10, TFT\_BLUE); tft.fillRoundRect(110, 185, 100, 45, 10, TFT\_WHITE); tft.setTextDatum(MC\_DATUM);<br>tft.setTextColor(TFT\_BLACK, TFT\_WHITE); tft.setFreeFont(FSSB18);<br>tft.drawString("OK", 160, 205, GFXFF); drawBackSymbol(); } void drawInstructionsAdapt\_2() { gui state = ADAPT INSTRUCTIONS\_2;<br>tft.fillScreen(TFT BLACK);<br>tft.fillScreen(TFT BLACK);<br>tft.fillRoundRect(105, 2, 110, 40, 10, TFT BLUE);<br>tft.fillRoundRect(101, 7, 100, 30, 10, TFT\_SILVER);<br>tft.setTextColor(TFT BLACK, TFT\_ tft.setTextDatum(ML DATUM);<br>ft.setFreeFont(FMO);<br>tft.setFreeFont(FMO);<br>tft.setTextColor(TFT\_WHITE, TFT\_BLACK);<br>tft.drawString("5) Check that levels of", 10, 60, GFXFF);<br>tft.drawString("6) Use 'Noise Output'", 10, 75, GFXFF tft.fillRoundRect(95, 180, 130, 55, 10, TFT\_BLUB);<br>tft.fillRoundRect(100, 185, 120, 45, 10, TFT\_WHITE);<br>tft.setTextDatum(MC\_DATUM);<br>tft.setTextColor(TFT\_BLACK, TFT\_WHITE);<br>tft.setTrexFont(FSSB9);<br>tft.drawString("Check leve drawBackSymbol(); } void drawSetVolumeAdapt() { gui\_state = ADAPT\_SET\_VOLUME; volume = 0.2;<br>audio\_volume.setVolume(volume);<br>tft.fillScreen(TFT\_ELACK);<br>tft.fillRoundRect(IOS, 2, 110, 40, 10, TFT\_BLUE);<br>tft.fillRoundRect(110, 7, 100, 30, 10, TFT\_SILVER);<br>tft.setTextDatum(MC\_DATOW);<br>tft.setTextColor(TF tft.setFreeFont(FSSB9);<br>tft.drawString("ADAPT", 160, 20, GFXFF); tft.setTextColor(TFT\_WHITE, TFT\_BLACK); tft.setFreeFont(FSS9);<br>tft.drawString("Noise Volume", 160,65 , GFXFF); drawVolumeSelect(); tft.fillRoundRect(205, 90, 60, 60, 10, TFT BLUE);<br>tft.fillRoundRect(205, 95, 50, 50, 10, TFT BUIE);<br>tft.fillRoundRect(55, 90, 60, 60, 10, TFT BUIE);<br>tft.fillRoundRect(65, 95, 50, 50, 10, TFT BUIE);<br>tft.setTextDatum(MC\_DATU tft.fillRoundRect(105, 180, 110, 55, 10, TFT BLUE);<br>tft.fillRoundRect(110, 185, 100, 45, 10, TFT\_WHITE);<br>tft.setTextDatum(MC\_DATUM);<br>tft.setTextColor(TFT\_BLACK, TFT\_WHITE);<br>tft.setTextColor(TFT\_BLACK, TFT\_WHITE);<br>tft.setTe drawBackSymbol(); } void drawSelectAdapt() { gui\_state = ADAPT\_SELECT;<br>tft.fillScreen(TFT\_BLACK);<br>tft.fillRoundRect(105, 2, 110, 40, 10, TFT\_BLUE);<br>tft.fillRoundRect(110, 7, 100, 30, 10, TFT\_SILVER);<br>tft.setTextDatum(MC\_DATUM);<br>tft.setTextColor(TFT\_BLACK, TFT\_SILVER) tft.setFreeFont(FSSB9);<br>tft.drawString("ADAPT", 160, 20, GFXFF); tft.setTextColor(TFT\_WHITE, TFT\_BLACK);<br>tft.setFreeFont(FSSB9);<br>tft.drawString("Choose adaptation rate:", 160, 60, GFXFF); tft.setTextColor(TFT\_BLACK, TFT\_WHITE);<br>tft.setFreeFont(FSSB9); tft.fillRoundRect(35, 85, 110, 55, 10, TFT\_BLUE);<br>tft.fillRoundRect(40, 90, 100, 45, 10, TFT\_WHITE);<br>tft.drawString("FAST", 90, 112, GFXFF); tft.fillRoundRect(175, 85, 110, 55, 10, TFT\_BLUE);<br>tft.fillRoundRect(180, 90, 100, 45, 10, TFT\_WHITE);<br>tft.drawString("SLOW", 230, 112, GFXFF); tft.setFreeFont(FS9); tft.setTextDatum(ML\_DATUM);<br>tft.setTextColor(TFT\_WHITE, TFT\_BLACK);<br>tft.drawString("> Fast convergence", 10, 170, GFXFF);<br>tft.drawString("> Less precision", 10, 200, GFXFF); tft.drawString("> Slow convergence", 170, 170, GFXFF);<br>tft.drawString("> More precision", 170, 200, GFXFF);

```
drawBackSymbol();
}
```
void drawInstructionsFilter() { gui\_state = FILTER\_INSTRUCTIONS;<br>tft.fillScreen(TFT\_BLACK); tft.fillRoundRect(105, 2, 110, 40, 10, TFT\_BLUE); tft.fillRoundRect(110, 7, 100, 30, 10, TFT\_SILVER); tft.setTextDatum(MC\_DATUM);<br>tft.setTextColor(TFT\_BLACK, TFT\_SILVER); tft.setFreeFont(FSSB9);<br>tft.drawString("FILTER", 160, 20, GFXFF); tft.setTextDatum(ML\_DATUM);<br>tft.setFreeFont(FM9); tft.setTextColor(TFT\_WHITE, TFT\_BLACK);<br>tft.drawString("1) Connect desired source", 10, 75, GFXFF);<br>tft.drawString(" to Inputs 1 and 2", 10, 90, GFXFF);<br>tft.drawString(" to audio sink/speaker", 10, 110, GEXFF);<br>tft.drawStr tft.fillRoundRect(105, 180, 110, 55, 10, TFT BLUE);<br>tft.fillRoundRect(110, 185, 100, 45, 10, TFT\_WHITE);<br>tft.setTextDatum(MC\_DATUM);<br>tft.setTextColor(TFT\_BLACK, TFT\_WHITE);<br>tft.setFextColor(TFT\_BLACK, TFT\_WHITE);<br>tft.setFe drawBackSymbol(); } oid drawInstructionsLoopback() { gui\_state = LOOPBACK\_INSTRUCTIONS;<br>tft.fillScreen(TFT\_BLACK);<br>tft.fillRoundRect(95, 2, 130, 40, 10, TFT\_BLUE);<br>tft.fillRoundRect(95, 2, 130, 40, 10, TFT\_BILVER);<br>tft.setTextDatum(MC\_DATUM);<br>tft.setTextColor(TFT\_BLACK, TFT\_ tft.setTextDatum(ML\_DATUM); tfl.setFreeFont(FM9);<br>tfl.setFextColor(TFT MHITE, TFT BLACK);<br>tfl.drawString("1) Connect desired source", 10, 75, GFXFF);<br>tfl.drawString("1) Connect desired source", 10, 90, GFXFF);<br>tfl.drawString("2) Connect Outputs 1 and tft.fillRoundRect(105, 180, 110, 55, 10, TFT\_BLUE);<br>tft.fillRoundRect(110, 185, 100, 45, 10, TFT\_WHITE);<br>tft.setTextDatum(MC\_DATUM);<br>tft.setTextColor(TFT\_BLACK, TFT\_WHITE); tft.setFreeFont(FSSB18);<br>tft.drawString("OK", 160, 205, GFXFF); drawBackSymbol(); } void drawAdapt() {<br>
qui\_state = ADAPT;<br>
tft.fillScreen(TPT BLACK);<br>
tft.fillRoundRect(IO5, 2, 110, 40, 10, TFT\_BLUE);<br>
tft.fillRoundRect(IO5, 2, 110, 30, 10, TFT\_SILVER);<br>
tft.setTextColor(TFT\_BLACK, TFT\_SILVER);<br>
tft.setTextColor(TFT\_BLAC tft.fillRoundRect(255, 110, 60, 60, 10, TFT BLUE);<br>tft.fillRoundRect(255, 115, 50, 50, 10, TFT BUIE);<br>tft.fillRoundRect(255, 115, 60, 60, 10, TFT BUIE);<br>tft.fillRoundRect(255, 180, 50, 50, 10, TFT\_WHITE);<br>tft.setTextDatum( tft.setTextColor(TFT\_WHITE, TFT\_BLACK);<br>tft.setFreeFont(FSS9);<br>tft.drawString("Noise", 280, 55, GFXFF);<br>tft.drawString("Volume", 280, 75, GFXFF);<br>drawVolume(); drawBackSymbol(); drawDoneSymbol(); drawAdaptPlot(); } void drawAdaptPlot() { tft.fillRect(0, 45, 250, 200, TFT\_BLACK); tft.drawLine(20, 92, 240, 92, TFT\_DARKGREY); tft.drawLine(20, 135, 240, 135, TFT\_DARKGREY); tft.drawLine(20, 177, 240, 177, TFT\_DARKGREY); tft.drawLine(196, 50, 196, 220, TFT\_DARKGREY);<br>tft.drawLine(152, 50, 152, 220, TFT\_DARKGREY);<br>tft.drawLine(108, 50, 108, 220, TFT\_DARKGREY);<br>tft.drawLine(64, 50, 64, 220, TFT\_DARKGREY); tft.drawRect(20, 50, 220, 170, TFT\_WHITE); tft.setFreeFont(TT1); tft.setTextColor(TFT\_WHITE, TFT\_BLACK);<br>tft.setTextDatum(TR\_DATUM);<br>tft.drawString("100", 20, 92, GFXFF);<br>tft.drawString("75", 20, 92, GFXFF); tft.drawString("50", 20, 135, GFXFF);<br>tft.drawString("25", 20, 177, GFXFF);

tft.drawString("0", 20, 220, GFXFF);

tft.drawFloat(scan / 1000, 0, 245, 225, GFXFF);<br>tft.drawFloat(0.8 \* (scan / 1000), 0, 205, 205, GFXFF);<br>tft.drawFloat(0.6 \* (scan / 1000), 0, 155, 225, GFXFF);<br>tft.drawFloat(0.4 \* (scan / 1000), 0, 113, 225, GFXFF);<br>tft.dr tft.setFreeFont(FM9); tft.setTextColor(TFT\_BLACK, TFT\_GREEN);<br>tft.setTextDatum(MC\_DATUM); tft.drawString("MSE = ", 150, 57, GFXFF);<br>tft.drawString("%", 232, 57, GFXFF); } void drawAdaptValue() { readSerial(); if (samples\_plot < N\_samples) { value\_y = (int)(scale\_y \* mse\_porc);<br>value x = (int)(scale x \* samples plot); ,,<br>//Utilizado para debuggear el tiempo de recepción del MSE (afecta la constante sample\_time) if (count\_display\_mse == draw\_step) { tft.fillCircle(offset\_x + value\_x, offset\_y - value\_y, 1, TFT\_GREEN);<br>tft.setFreeFont(FM9);<br>tft.setTextColor(TFT\_BLACK, TFT\_GREEN);<br>tft.setTextColor(TFT\_BLACK, TFT\_GREEN);<br>tt.fillRect(174, 52, 55, 15, TFT\_GREEN);<br>tt.drawFl } else { count\_display\_mse++; } samples\_plot++; } else { samples\_plot = 0; drawAdaptPlot(); } } void drawSaveAdapt() { gui\_state = ADAPT\_SAVE; tft.fillScreen(TFT ELGKK);<br>tft.fillRoundRect(IO5, 2, 110, 40, 10, TFT\_BLUE);<br>tft.fillRoundRect(110, 7, 100, 30, 10, TFT\_SILVER);<br>tft.setTextDatum(MC\_DATUM);<br>tft.setTextColor(TFT\_BLACK, TFT\_SILVER);<br>tft.setFreePont(FSSB5);<br> tft.setTextColor(TFT\_WHITE, TFT\_BLACK); tft.setFreeFont(FSSB9);<br>tft.drawString("Save as new filter?", 160, 80, GFXFF); tft.setTextColor(TFT\_BLACK, TFT\_WHITE);<br>tft.setFreeFont(FSSB9);<br>tft.fillRoundRect(35, 105, 110, 55, 10, TFT\_BLUE);<br>tft.fillRoundRect(40, 110, 100, 45, 10, TFT\_WHITE);<br>tft.drawString("YES", 90, 132, GFXFF); tft.fillRoundRect(175, 105, 110, 55, 10, TFT\_BLUE);<br>tft.fillRoundRect(180, 110, 100, 45, 10, TFT\_WHITE);<br>tft.drawString("NO", 230, 132, GFXFF); } void drawFilter() { gui\_state = FILTER; tf.TillScreen(TFT\_BLACK);<br>tf.TillRoundRect(IO5, 2, 110, 40, 10, TFT\_BLUE);<br>tft.fillRoundRect(110, 7, 100, 30, 10, TFT\_SILVER);<br>tft.stTextDatum(MC\_DATUM);<br>tft.setTextColor(TFT\_BLACK, TFT\_SILVER);<br>tft.setTreePont(TSBB);<br>tft. tft.setFreeFont(FM9); tft.setTextColor(TFT\_BLACK, TFT\_WHITE); tft.drawRect(70, 95, 50, 17, TFT\_WHITE);<br>tft.drawRect(71, 95, 49, 16, TFT\_BLACK);<br>fft.fillTriangle(120, 112, 115, I09, 115, 115, TFT\_WHITE);<br>tft.drawString("Input 1", 70, 85, GFXFF); tft.drawRect(70, 148, 50, 17, TFT\_WHITE);<br>tft.drawRect(71, 149, 49, 16, TFT\_BLACK);<br>tft.fillTriangle(120, 148, 115, 145, 115, 151, TFT\_WHITE);<br>tft.drawString("Input 2", 70, 170, GFXFF); tft.drawRect(200, 95, 50, 17, TFT\_WHITE);<br>tft.drawRect(200, 95, 49, 16, TFT\_BLACK);<br>tft.fillTriangle(250, 95, 253, 100, 247, 100, TFT\_WHITE);<br>tft.drawString("Output 1", 250, 85, GFXFF); tft.drawRect(200, 148, 50, 17, TFT\_WHITE);<br>tft.drawRect(200, 149, 49, 16, TFT\_BLACK);<br>tft.fillTriangle(250, 165, 253, 160, 247, 160, TFT\_WHITE);<br>tft.drawString("Output 2", 250, 170, GFXFF); tft.drawRect(120, 95, 80, 70, TFT\_WHITE); tft.setTextColor(TFT\_GREEN, TFT\_BLACK); tft.setFreeFont(FSSB24);<br>tft.drawString("~", 160, 120, GFXFF); tft.setTextColor(TFT\_WHITE, TFT\_BLACK); tft.setFreeFont(TT1); tft.setFreeFont(FSS9);<br>tft.drawString("Press box to change to loopback", 160, 220, GFXFF); drawBackSymbol(); } id drawLoopback()

{ gui\_state = LOOPBACK;<br>tfl.fillScreen(TFT\_BLACK);<br>tfl.fillRoundRect(195, 2, 130, 40, 10, TFT\_BLUE);<br>tfl.fillRoundRect(195, 2, 130, 40, 10, TFT\_SILVER);<br>tfl.setTextDatum(MC\_DATUM);<br>tfl.setTextColor(TFT\_BLACK, TFT\_SILVER);<br>tf

tft.setFreeFont(FM9);<br>tft.setTextColor(TFT\_BLACK, TFT\_WHITE);

tft.drawRect(70, 95, 50, 17, TFT\_WHITE);<br>tft.drawRect(71, 95, 49, 16, TFT\_BLACK);<br>fft.fillTriangle(120, 112, 115, I09, 115, 115, TFT\_WHITE);<br>tft.drawString("Input 1", 70, 85, GFXFF);

tft.drawRect(70, 148, 50, 17, TFT\_WHITE);<br>tft.drawRect(71, 149, 49, 16, TFT\_BLACK);<br>tft.fillTriangle(120, 148, 115, 145, 115, 151, TFT\_WHITE);<br>tft.drawString("Input 2", 70, 170, GFXFF);

tft.drawRect(200, 95, 50, 17, TFT\_WHITE);<br>tft.drawRect(200, 95, 49, 16, TFT\_BLACK);<br>fft.fillTriangle(250, 95, 253, 100, 247, 100, TFT\_WHITE);<br>tft.drawString("Output 1", 250, 85, GFXFF);

tft.drawRect(200, 148, 50, 17, TFT\_WHITE);<br>tft.drawRect(200, 149, 49, 16, TFT\_BLACK);<br>tft.fillTriangle(250, 165, 253, 160, 247, 160, TFT\_WHITE);<br>tft.drawString("Output 2", 250, 170, GFXFF);

tft.drawRect(120, 95, 80, 70, TFT\_WHITE);

tft.drawLine(121, 112, 199, 112, TFT\_GREEN);<br>tft.drawLine(121, 148, 199, 148, TFT GREEN);

tft.setTextColor(TFT\_WHITE, TFT\_BLACK);<br>tft.setPreeFont(FSS9);<br>tft.drawString("Press box to change to filter", 160, 220, GFXFF); drawBackSymbol();

}

# <span id="page-21-0"></span>**2.4 ANEXO D – CIRCUITO ESQUEMÁTICO**

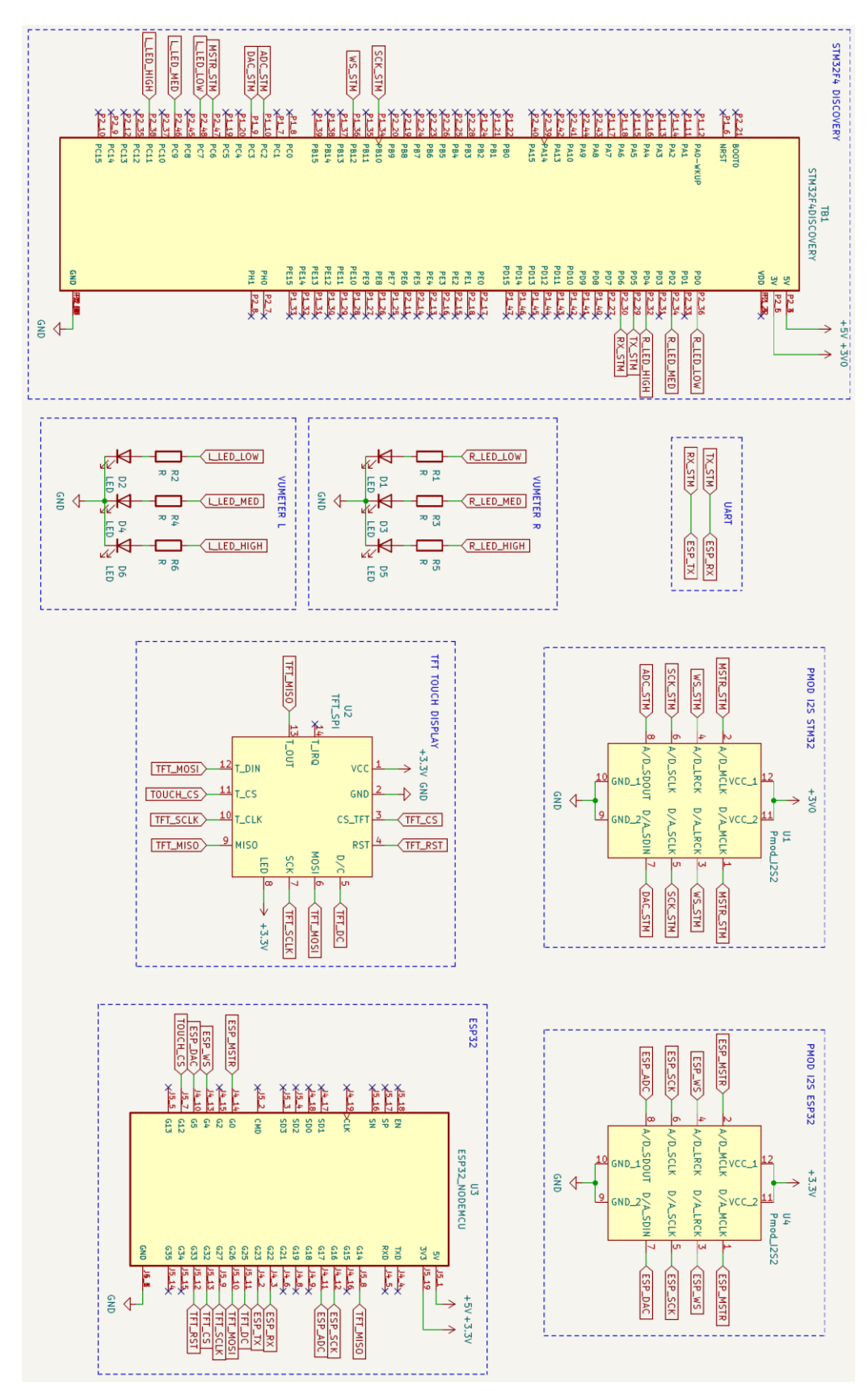

# <span id="page-22-0"></span>**2.5 ANEXO E - PCB**

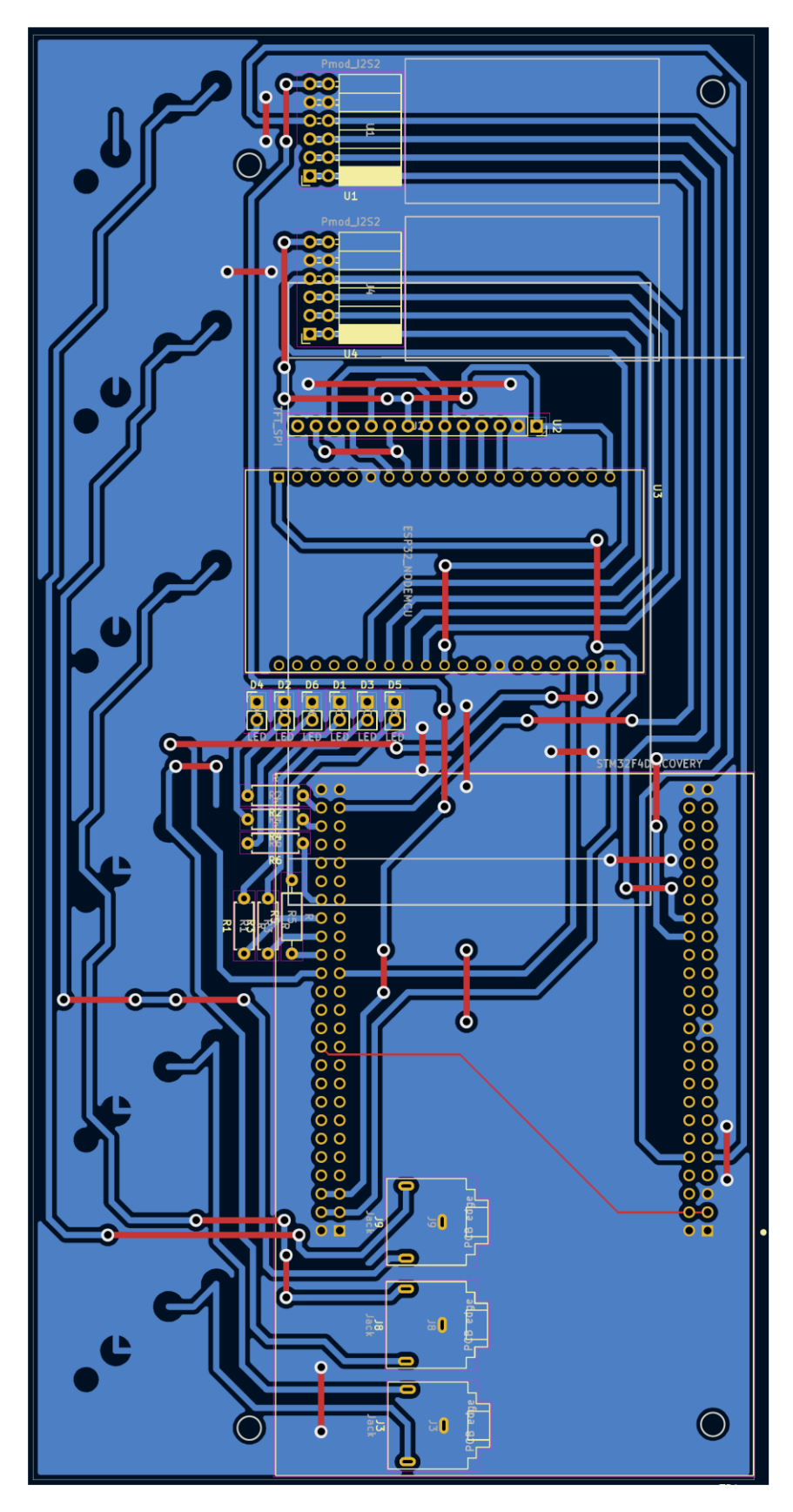